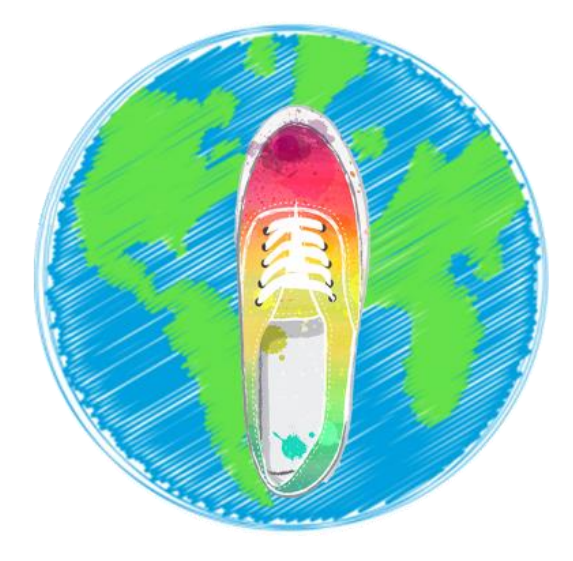

# "草履记"需求分析报告

- 所 属 学 院 :数 计 学 院
- 团 队 名 称 :拖 鞋 旅 游 队
- 指 导 老 师 : 柯 逍
- 项 目 组 长 :苏 路 明

项目时间:2018-2019 学年第一学期

# 目录

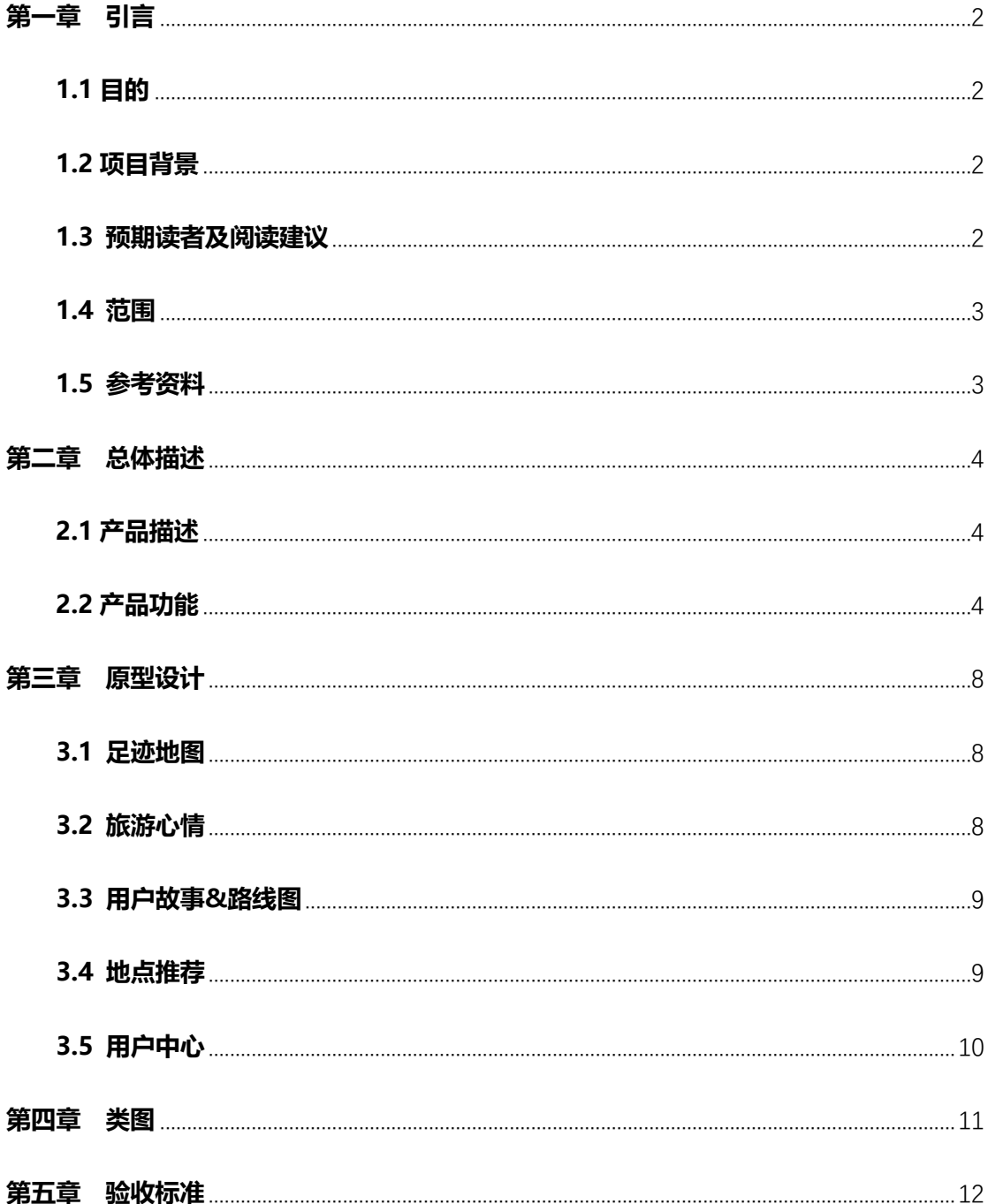

### **第一章 引言**

#### <span id="page-2-1"></span><span id="page-2-0"></span>**1.1 目的**

编写本需求规格说明书的目的是为了详细呈现出草履记的产品功能性需求和系统的全 部功能描述。提供软件的功能,性能,可靠性要求,作为开发人员进行设计和编码的基础和 要求。并且本规格说明书提供了验收标准,最为后期确认测试的要求和依据。

#### <span id="page-2-2"></span>**1.2 项目背景**

- 1) 开发软件名称:草履记
- 2) 项目开发者:拖鞋旅游队
- 3) 项目组长:苏路明
- 4) 开发人数:10 人
- 5) 开发人员: 陈瀚霖 程晓宏 何家健 黄海潮 林世杰 苏路明 王锦扬 叶一帆 俞凯欣 郑孔宇

#### <span id="page-2-3"></span>**1.3 预期读者及阅读建议**

本文档一共分为五部分,分别为引言,总体描述,类图,界面原型和验收标准。引言部 分主要对文档进行简单介绍。总体描述部分主要对软件进行大致的介绍。类图部分则会放上 我们在实践课上制作的类图,让读者更容易且明确的了解软件各部分之间的关系。界面原型 主要会放出团队所制作的原型图片,让读者了解整个软件的功能以及各功能的使用方式。验 收标准部分能让读者明确后期验收时所要遵循的标准。

本文档面向多种读者对象:

1) **产品经理**:产品经理能够通过此文档了解到软件的各项功能,并据此做出软件整 体的设计以及任务分配。

2) **前端设计师**:前端设计师可根据此文档中界面原型,功能要求等要求来做出符合文

档要求的前端设计。

3) **后端设计师**:可以通过该文档了解系统功能,从组长处获取任务,并进行设计以及 编码。

4) **测试员**:根据文档验收测试部分的要求,对软件进行功能性和非功能性测试。

5) **推广人员**: 根据本文档了解到产品的预期功能来推想出应用场景。并运用到日后的 推广中。

6) 用户: 可从此文档了解到产品的基本样貌。

#### <span id="page-3-0"></span>**1.4 范围**

草履记主要面向生活中喜欢旅游的,喜欢分享、记录自己的旅游生活的人群,为他们创 造价值。这是我们最重要的客户。此外摄影爱好者也是我们的适用人群之一。我们为专业和 业余的摄影爱好者存粹分享的交流平台。

具体项目及要求如下:

1) 项目名称:草履记。

2) 软件大体功能:自动生成位置,根据旅行地点,生成旅游故事。生成足迹,故事等 个性化的分享。

3) 环境要求:

用户要求:5.3 以上版本微信

UI 设计要求: Adobe cc2017 以上版本

后端要求:MySQL5.7 数据库,Linux 环境

文档要求: Microsoft Word 2017 及以上版本

#### <span id="page-3-1"></span>**1.5 参考资料**

【1】 GB-T 9385-2008《计算机软件需求规格说明规范》

### **第二章 总体描述**

### <span id="page-4-1"></span><span id="page-4-0"></span>**2.1 产品描述**

**产品背景**:当今人们的生活质量提高了,出门旅游成了很普遍的事情。随着互联网的高 速发展,可以使得人们可以很轻松的和世界各地的朋友进行交流与分享。当然了,人们在旅 游时,分享照片也不例外。因此,人们都会将拍下来的照片分享到朋友圈或者 qq 空间等社 交软件中。但是纯粹的几张照片或者是满满的九宫格实在是太朴素了,而且也不能展示你去 了哪些"了不起"的地方,无法晒出自己的旅游足迹。

产品意图:因此我们团队打算设计一款能够生成我们旅游的足迹和故事的程序。通过这 个程序去晒出我们曾经路过的风景,我们走过的足迹。

### <span id="page-4-2"></span>**2.2 产品功能**

#### 1) **产品思维导图**

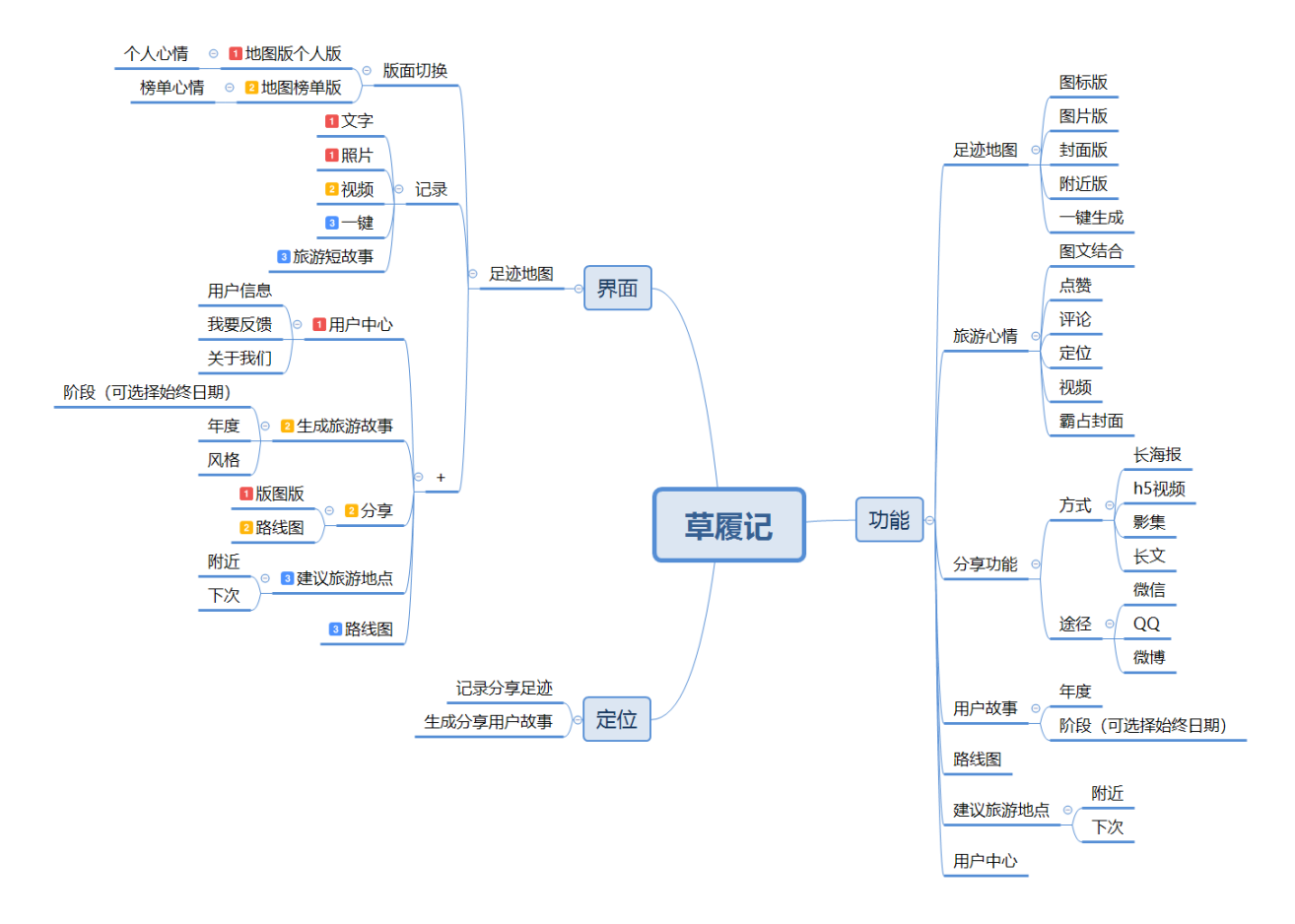

#### 2) **主要功能图表**

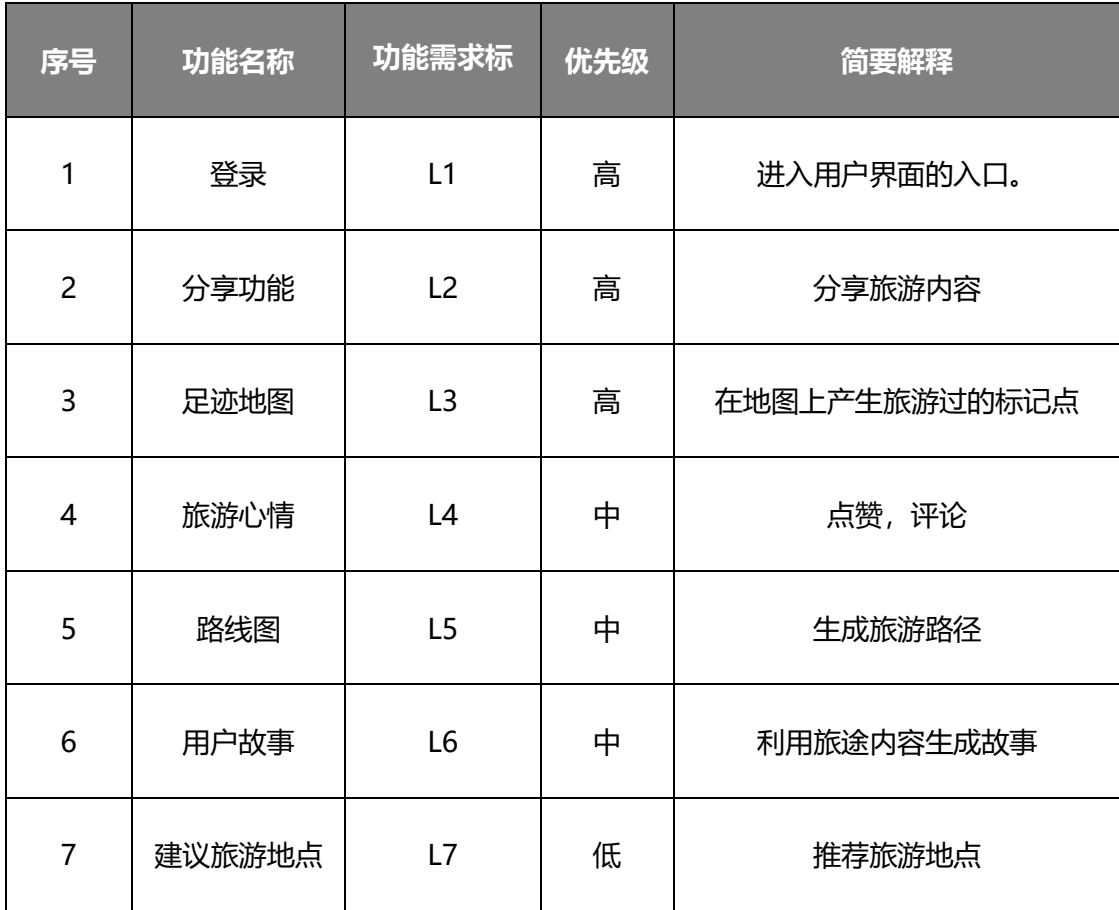

#### 3) **主要功能模块介绍**

#### **a) 足迹地图**

用户可以在该界面中选择不同的版图类型

用户可以选择生成图标版、图片版、附近版、封面版

用户还可以一键生成所有版图

#### **b) 分享模块**

用户可以对他人进行有点赞、评论功能

用户可以利用自己的旅游数据进行朋友圈封面的霸占

提供用户许多不同的分享方式:图文结合、长海报、hs 视频、影集以及长文 用户同时可以进行定位分享。

分享的途径主要有微信、QQ、微博

#### **c) 用户模块**

用户主要用微信的小程序进行登陆。

在模块中可以生成用户的故事。

可以选择阶段的故事或者年度的故事。

4) **用户特点**

目标用户:大喜爱旅行并且喜欢和他人分享自己的心情、生活、旅途的群体。

用户一般出去旅游只能简简单单的拍拍照片发发朋友圈,然后没有东西去记录自己以前 曾经的旅途,即使有也要自己去之前的上传的照片去翻,而且可能还翻不到。除此之外,将 自己的以前的旅途的照片放在手机的相册中,这样也需要自己去整理之前的旅游照片,并且 不能统计自己的人生轨迹。这样爱旅游的用户就是非常困恼。不能够很方便的去炫耀自己去 过的地方,也不知道自己去了哪些地方。

对于这款产品,主要的用户特点就是喜欢总结自己、喜欢归纳自己的数据,以及喜欢分 享自己生活。

5) **一般约束**

进行本软件开发工作的约束条件如下:

1、开发周期短:开发时间需要开发者合理规划时间,做到多项任务并发。

2、所采用的方法与技术有限:项目团队成员的技术水平不够成熟,需要在开发中并发 学习多种技术和能力,大部分团队成员都是初学者

#### 6) **假设与依据**

本项目是否能够成功实施,主要取决于以下的条件:

(1) 团队成员的积极合作配合,为了项目的开发和实施, 对个人时间进行合理规划同

时为团队做出合理牺牲,配合队友完成任务。

(2) 团队掌握先进的能够适用于该项目的技术,这是系统的性能是否优化和项目能否 成功的保证。

# **第三章 原型设计**

# <span id="page-8-1"></span><span id="page-8-0"></span>**3.1 足迹地图**

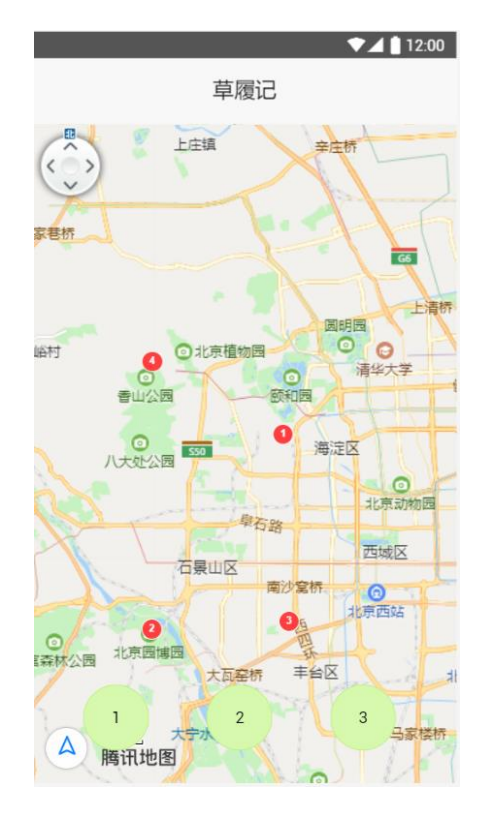

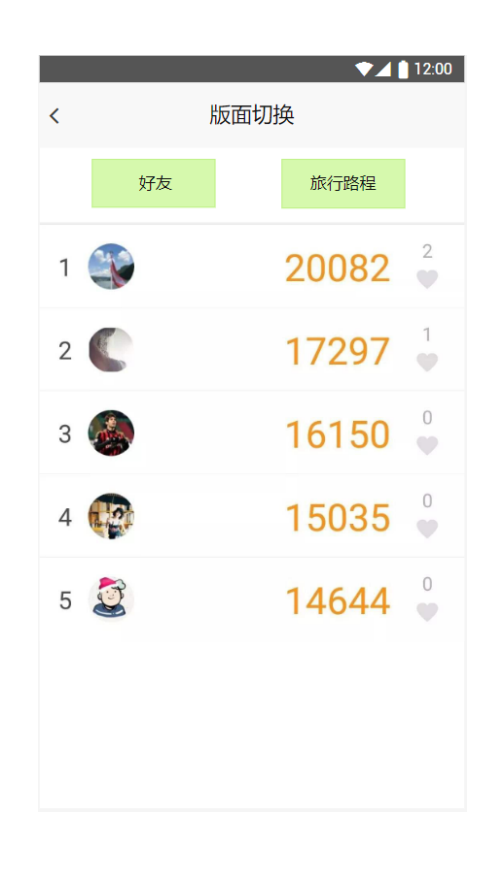

### <span id="page-8-2"></span>**3.2 旅游心情**

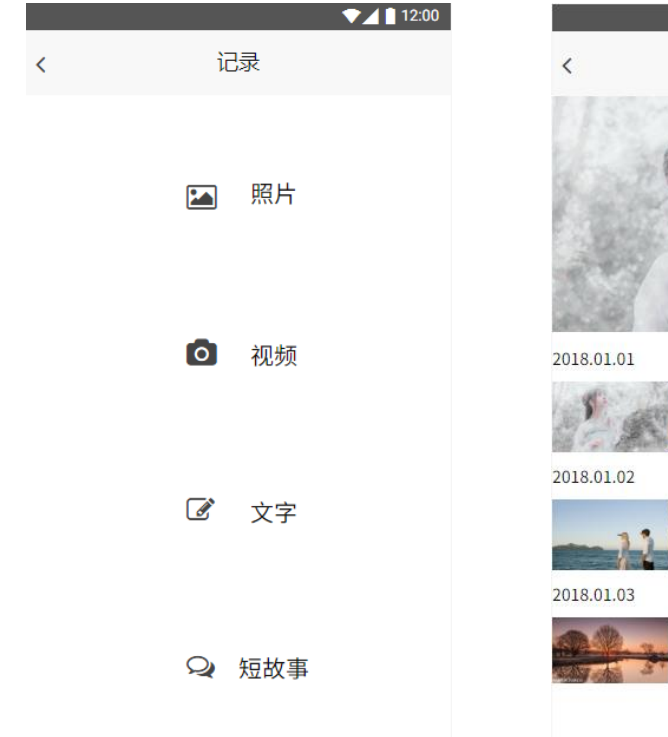

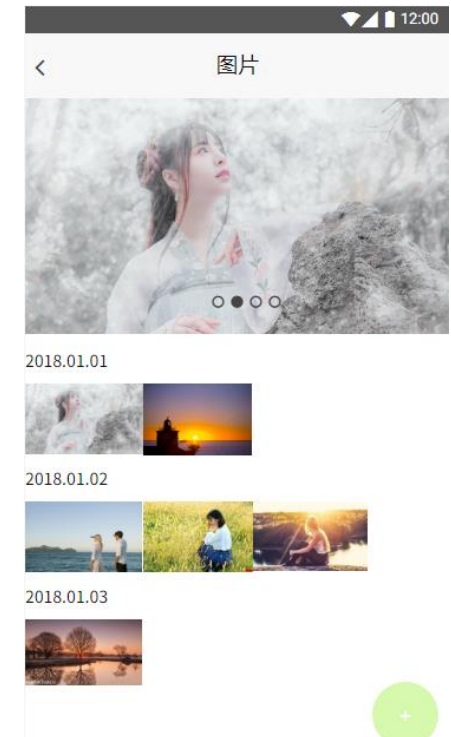

## <span id="page-9-0"></span>**3.3 用户故事&路线图**

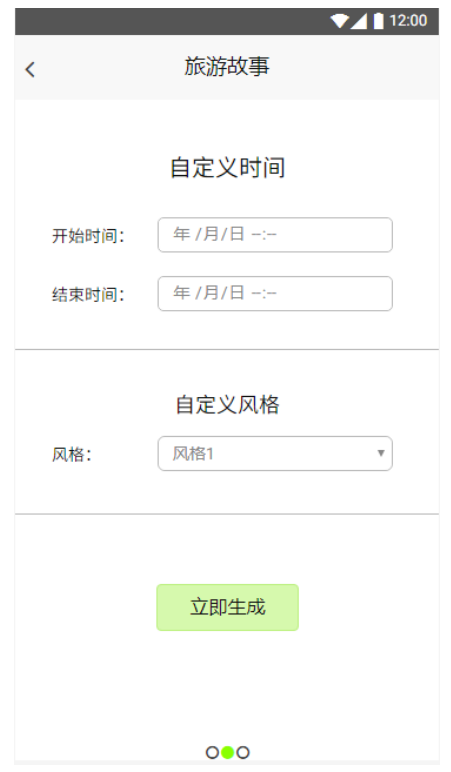

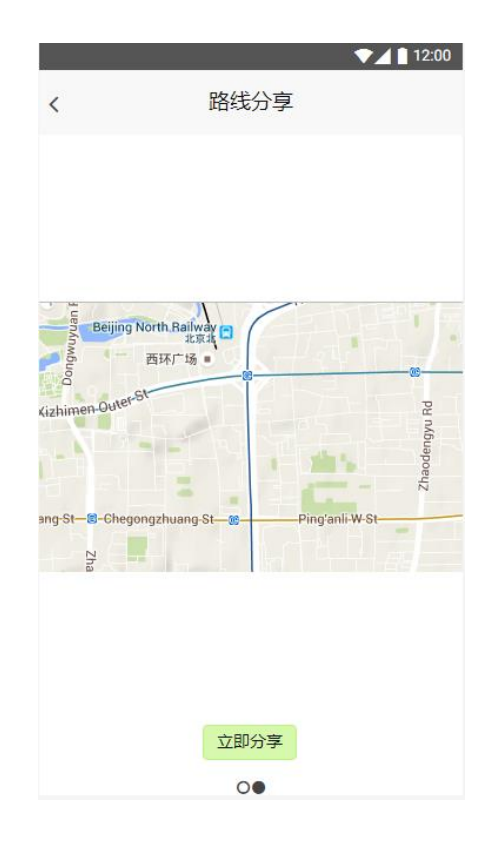

### <span id="page-9-1"></span>**3.4 地点推荐**

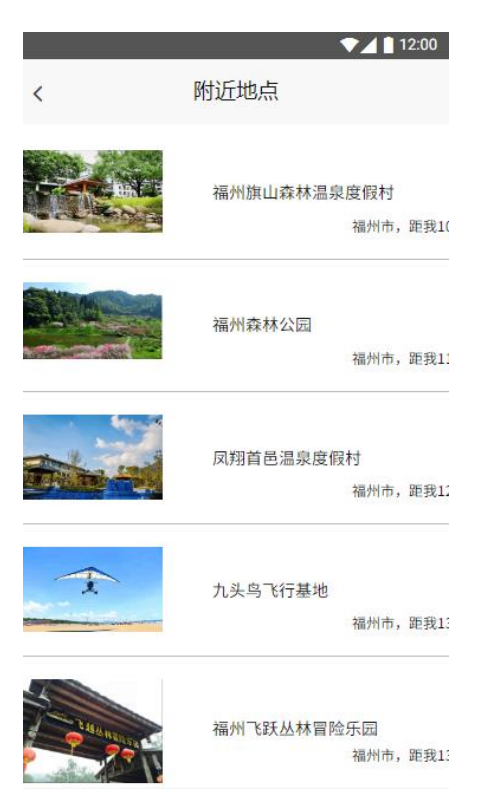

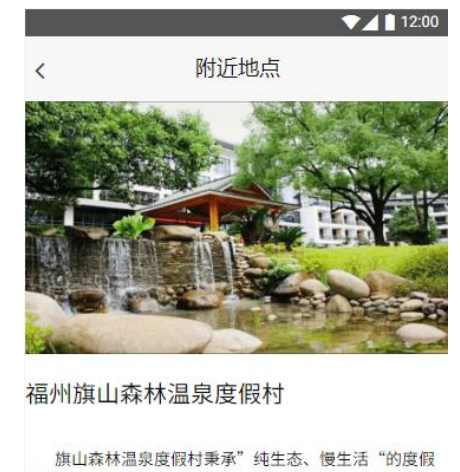

理念,营造城郊休闲度假圣地,运用闽式复古文化与现代 建筑巧妙构思,与自然生态完美融合,精心营造了"纯生 态慢生活"休闲度假仙境。旗山森林泉度假村拥有松果庄 园酒店、飞越丛林、温泉中心、国际会议中心、木屋别 墅、瑞翁钓台垂钓会所、洛瓦客酒吧会所、水上演艺餐 厅、环山登山道等一系列完整的配套设施。勾勒出旗山度 假天堂的桃园生活。

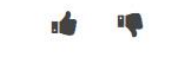

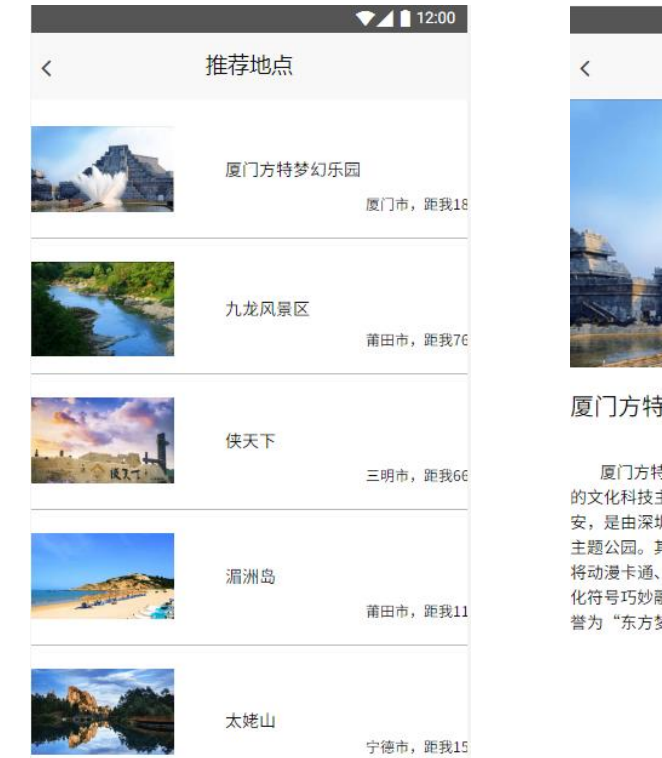

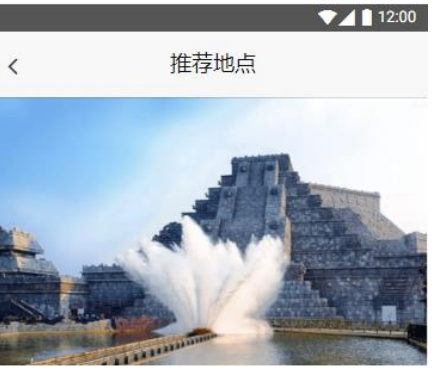

#### 厦门方特梦幻乐园

厦门方特梦幻王国,是一个以高科技为主要表现形式 的文化科技主题公园。坐落于美丽的海滨古城厦门●同 安,是由深圳华强集团投资巨额兴建的大型高科技第四代 主题公园。其最大特点是以科幻和互动体验为最大特色, 将动漫卡通、电影特技等国际时尚娱乐元素与中国传统文 化符号巧妙融合,创造出充满幻想和创意的神奇天地,被 誉为"东方梦幻乐园"、"亚洲科幻神奇"。

d

# <span id="page-10-0"></span>**3.5 用户中心**

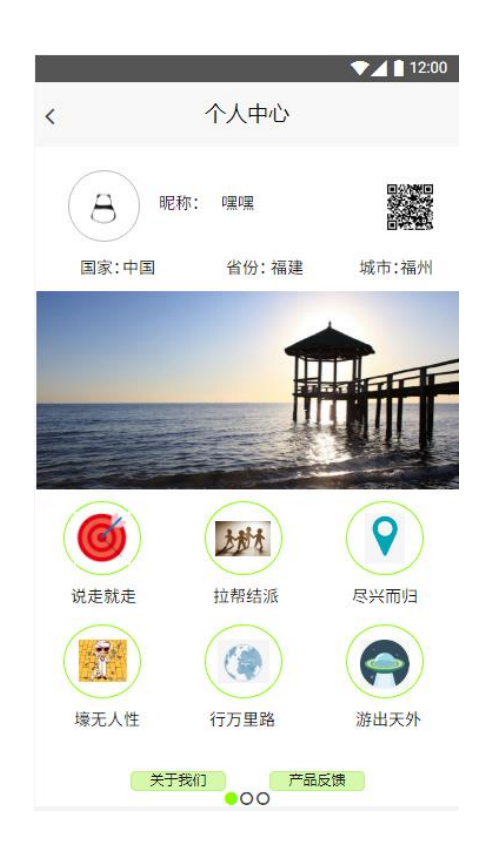

### **第四章 类图**

<span id="page-11-0"></span>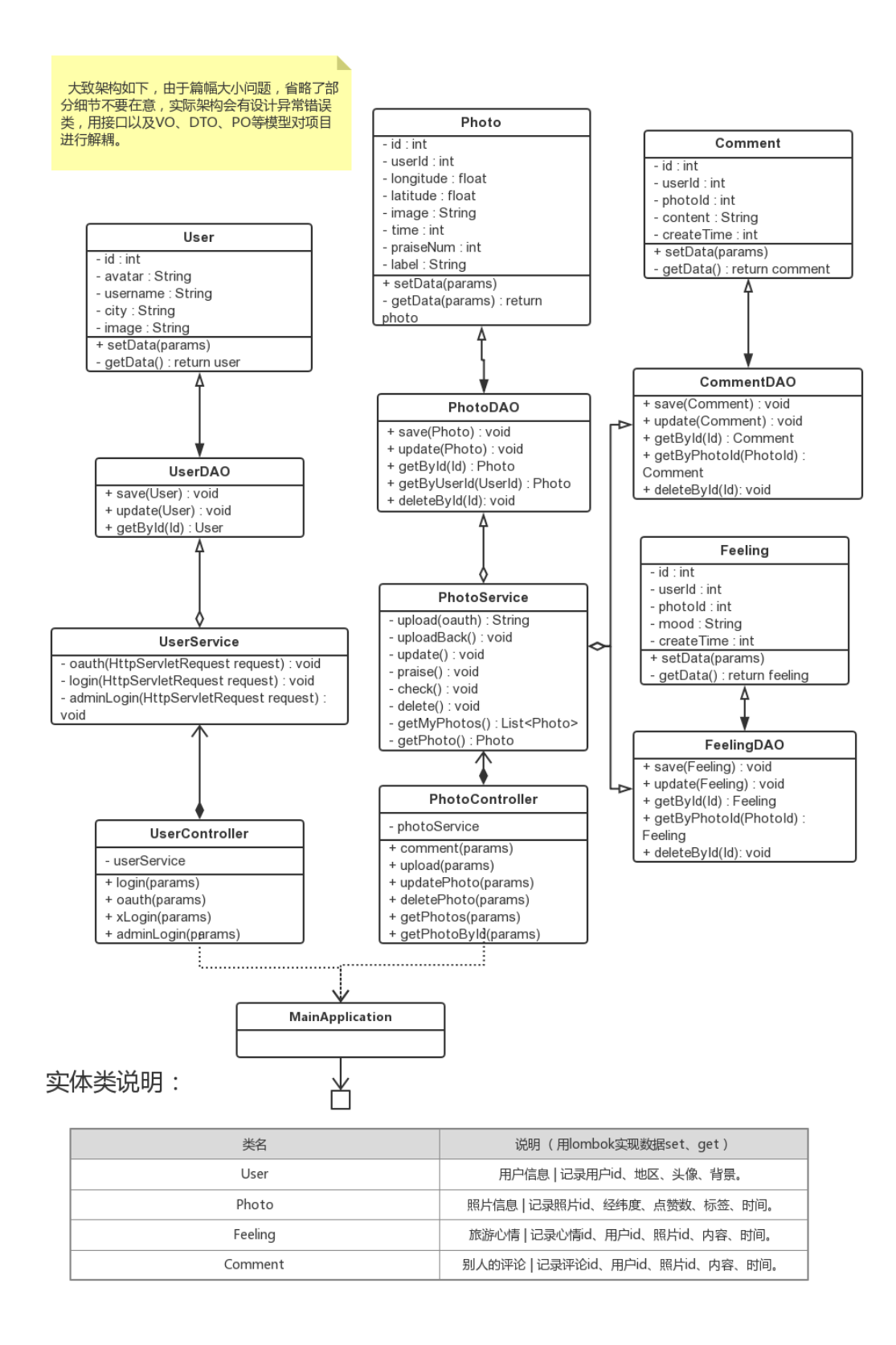

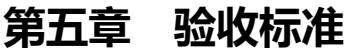

<span id="page-12-0"></span>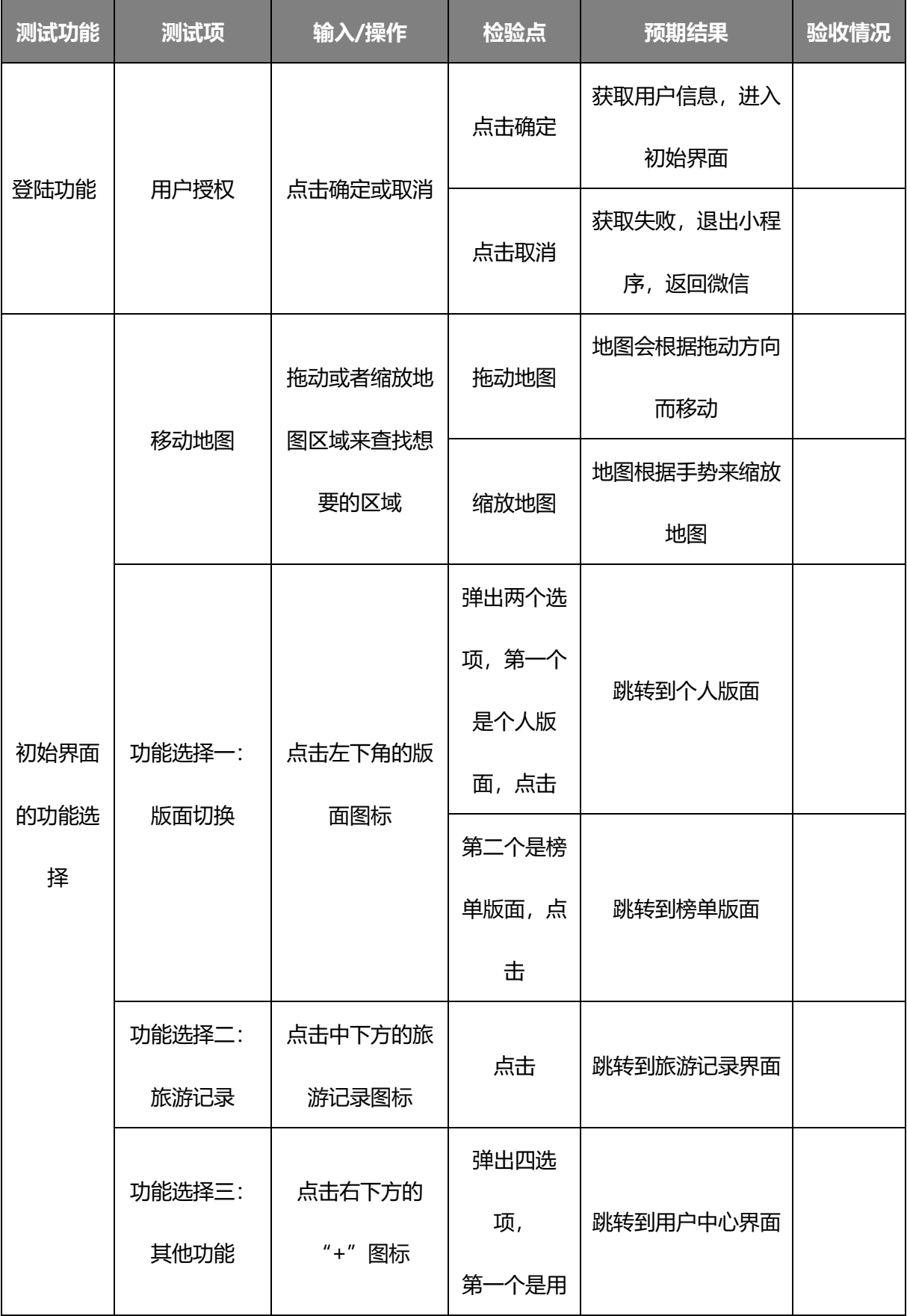

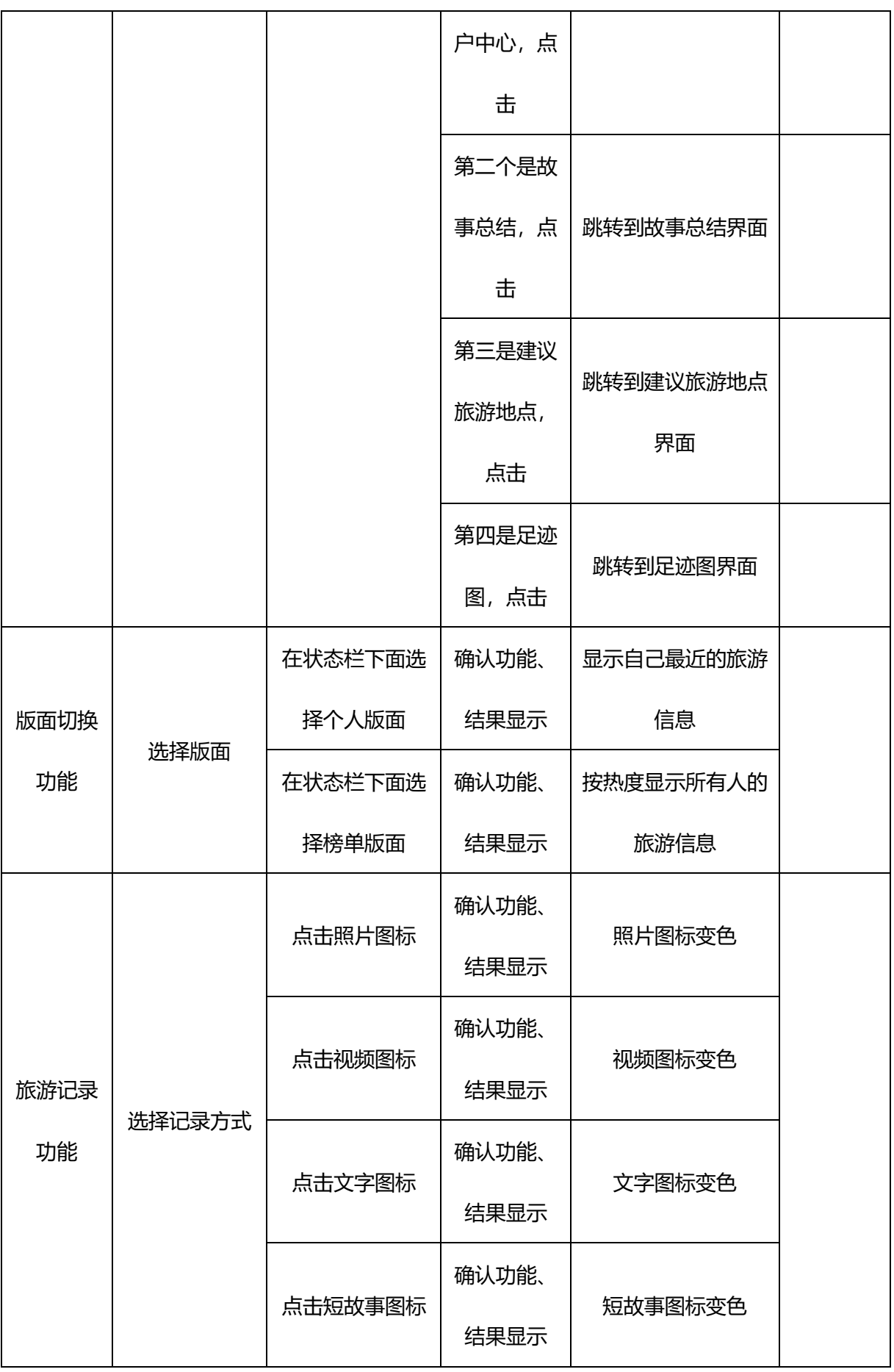

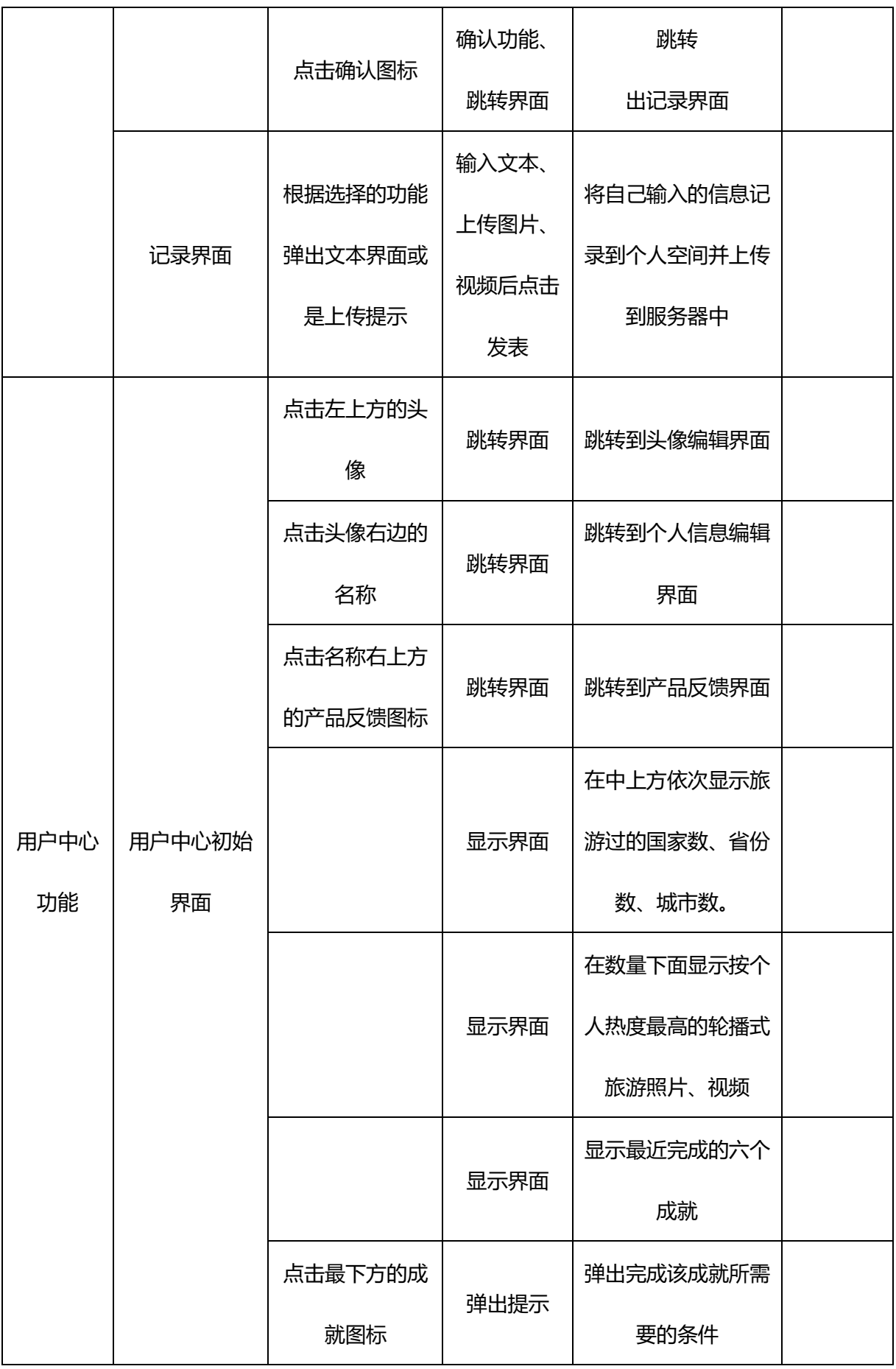

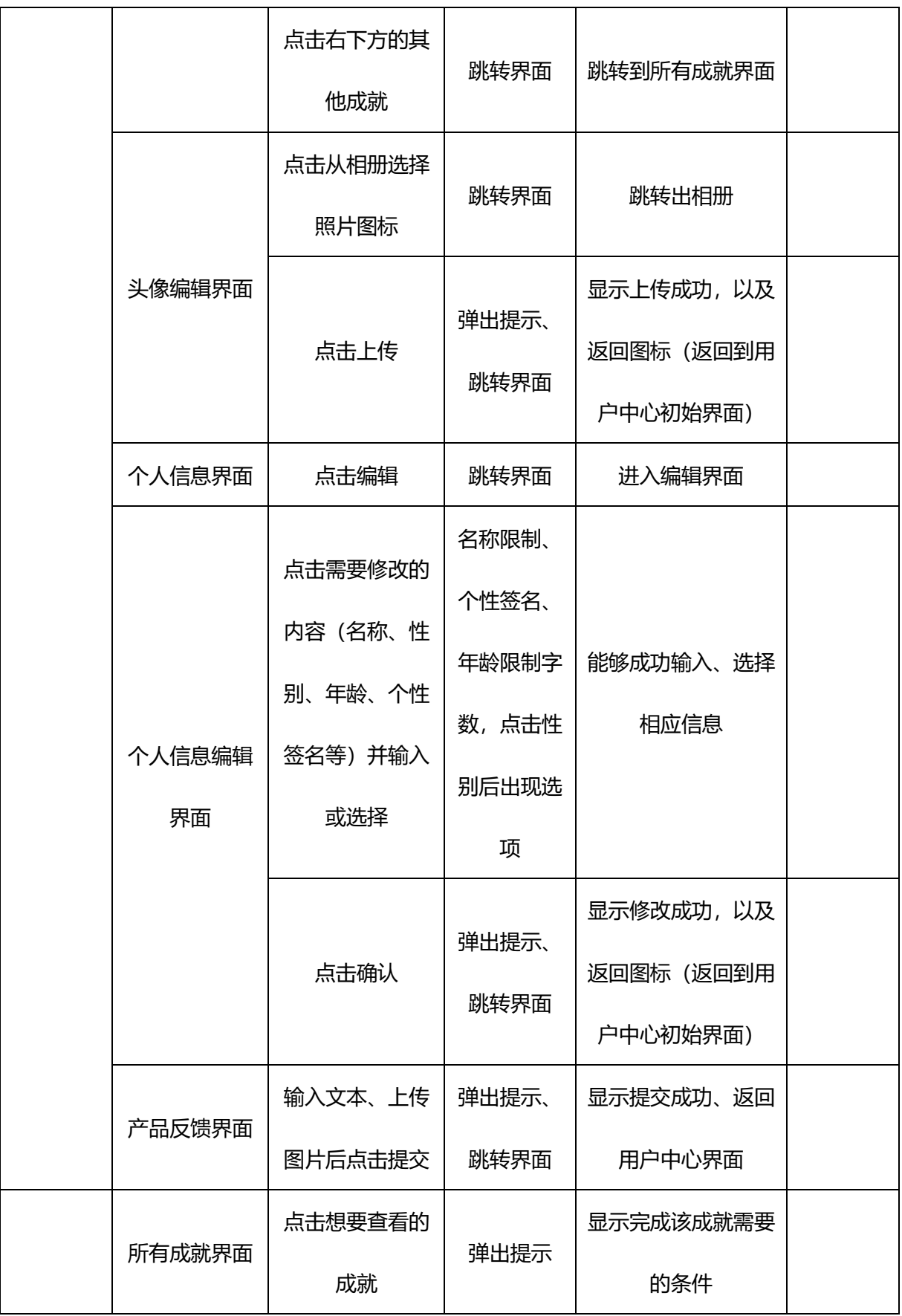

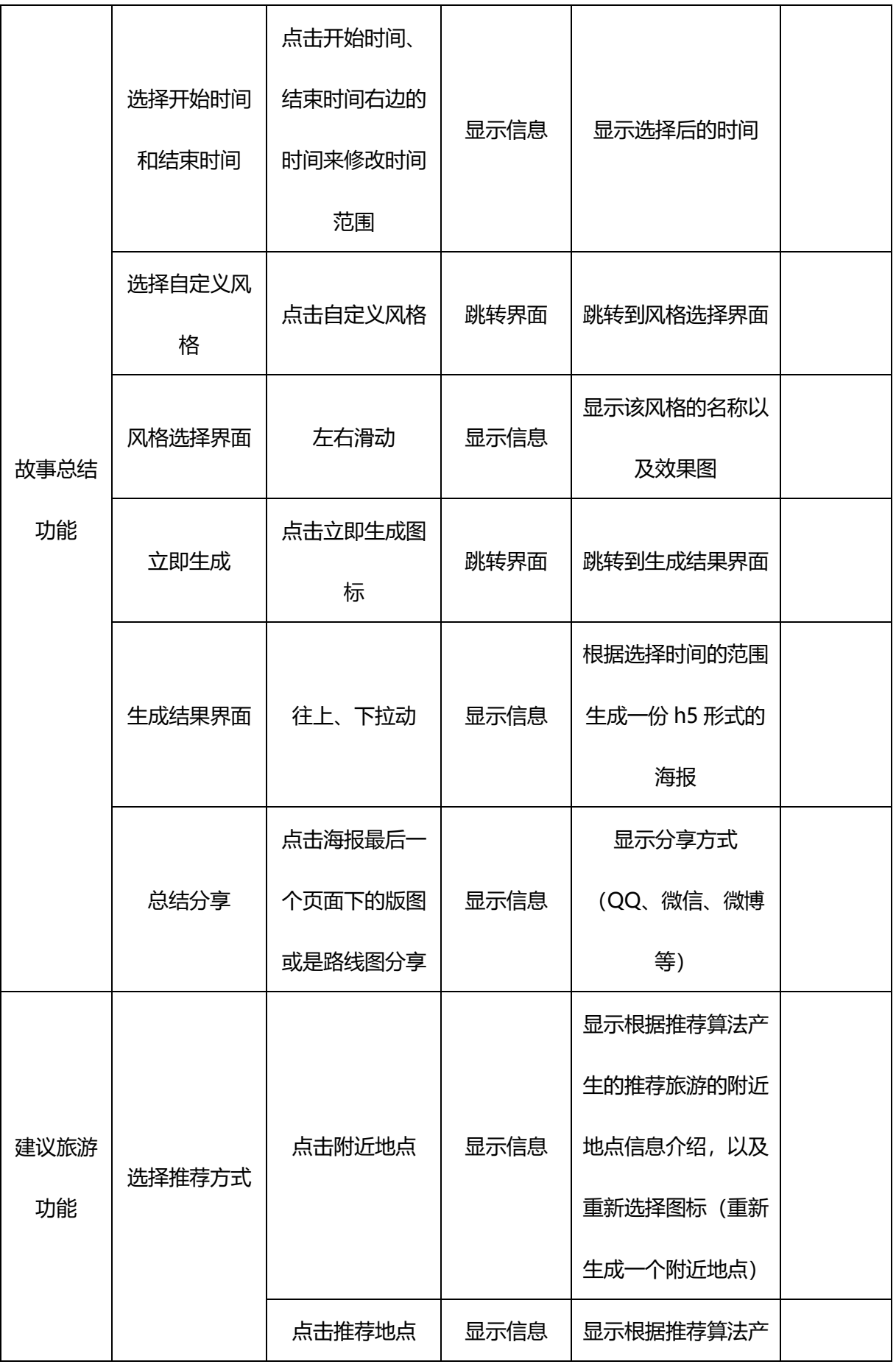

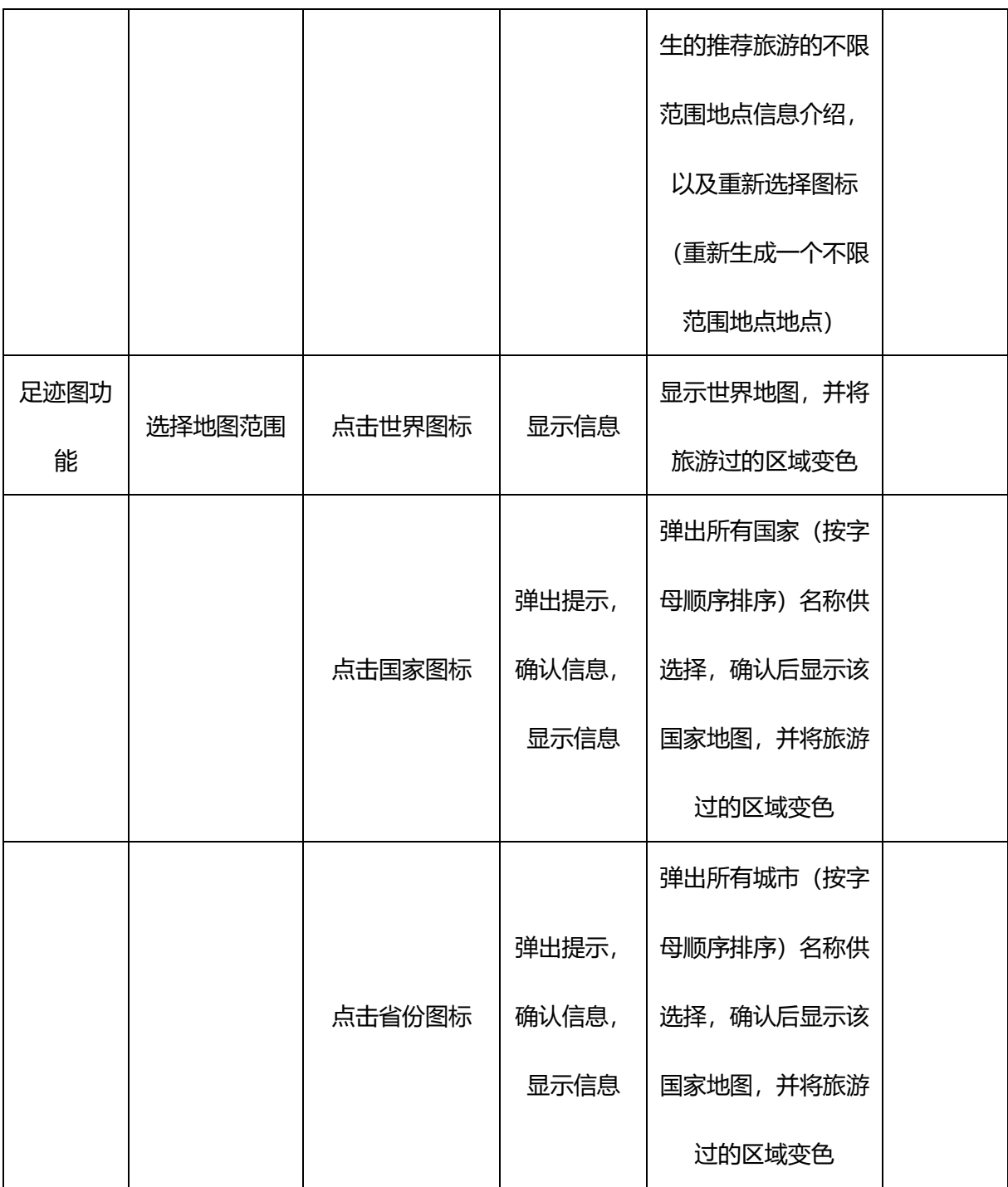